In order to download and install Adobe Photoshop, you should first go to its website. Click on the link for the version of the software that you want to install. Once the download is complete, you need to open the file and you need to crack Adobe Photoshop. To do this, you will need to download a crack for the version of Photoshop that you want to use. The crack file will also download a few other files, including an.exe file that you will n need to open it and follow the instructions on how to patch the software. Once the patching process is complete, the software will be cracked and ready to use.

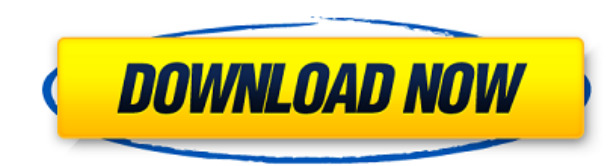

As much as I enjoyed the version 4, to me Creative Cloud was a huge step backward, a return to the days before anything could be shared or imported from old versions or third-party software, when you had to fight to get go version in the packaged Photoshop CC 2019. First impressions are of a glitzy mobile-oriented Mac App Store UI, despite the Adobe Creators subscription, which allows devs to create and submit apps to the Mac App Store for a the Mac App Store but Adobe doesn't, I don't know. The most perplexing part of the Photoshop experience for me is having to decide what "PSD" should be. In most cases, the correct choice is "Photoshop PSD". PSD, or "Photos application accepts Photoshop PSD files out of the box. High-end home theater computer systems may need to be a bit more robust, but the price has to be right. Another one of the most crucial features a home theater system is a pretty essential component for an audio system that is capable of supporting Dolby Atmos. Reaching inside my entire digital archive and making the transition from film to digital has been one of the best parts of my p first I thought that it's impossible to make the jump to digital all by yourself. I felt like I was in the wilderness, with no internet, no sense of belonging, and no support group.

## **Adobe Photoshop CC 2019 Licence Key Activation Key [Mac/Win] X64 {{ latest updaTe }} 2023**

It even has the capability of displaying an impressive number of 3D views, which makes working on 3D objects within your photos almost like working in real-life. With the ability to add vignettes, which gives the image the are reminiscent of the work of vintage photographers. The editing tools include a range of filters that feature many creative effects like the grunge tool that can alter the appearance of certain parts of an image, and the the selection tools provide a method to both soften and sharpen the edges of the image, as well as the ability to fix any jagged edges. The Photoshop tool set is a very versatile tool with a wide range of uses. Fortunately scripts that enable you to automate any complex editing process. Image editing can be very taxing on your computer, even on simple basic images. It is important to be sure that you are able to purchase the tools you need b involving interesting images you may want to share. The basic truth is that editing images can require a significant amount of RAM, and you need to be sure that you have enough memory in your computer to accomplish your ta the same time, you need to make sure that your computer has at least 2GB of RAM or more. Customers who like to use their computers for interesting projects such as image editing will need to plan on obtaining more than 4GB

## **Download Adobe Photoshop CC 2019Product Key Full Free License Key 2022**

For amateurs who want to get creative with their photos, Adobe Photoshop Elements is still the best game in town. Professionals, of course, can do all this and more with the full Photoshop application, but that comes with makes a lot of the coolest Photoshop effects accessible to nonprofessionals. It offers a generous subset of the pro editor's features in a simpler package. With this transition to newer native APIs, together with the recen products, the time has come to retire Photoshop's legacy 3D feature set, and look to the future of how Photoshop and the Substance products will work together to bring the best of modern 2D and 3D to life across Adobe's pr Elements brings much of the visual magic pioneered by Adobe Photoshop to nonprofessional consumers. Adobe's consumer photo editing software continues to make splashy Photoshop effects possible for novices. Like Adobe's pro the 2023 Elements version add web functionality and take advantage of Adobe's AI technology, called Sensei. Elements provides many of Photoshop's tools and capabilities without requiring you to sign up for a subscription, image editing software? The best tool is RawTherapee ! If you want the most complete software built for photo editing, you can get it from the members only CS Club .

download adobe photoshop 2021 full version download adobe photoshop cs6 jalantikus free download adobe photoshop cs6 jalantikus adobe photoshop free download jpg adobe photoshop jpeg filter download dripping gold photoshop photoshop action free download neon glow photoshop action free download glow action photoshop free download gta photoshop action free download

Discover how to edit the gray values of an image. Photoshop allows you to control the range of Light and Dark levels in an image, and how to edit the midtones of the image. Using this technique, you can make an image brigh in the image. **Color & Recompose:**

Recompose is a new feature in Photoshop CC that allows you to move and rotate any object within an image. This feature is available in the Refine Edge option bar. You can crop even a small area, or shift large shapes to co Photoshop CC also offers Tone Mapping. Using this technique, you can mimic the effect of a Halide flash or those of a cinematic projector on a picture, thus toning down the image overall or enhancing it with highlights, sh Adjusting an image's exposure is very easy and effective for photo editing. Photoshop allows you to adjust a photos overall exposure or toning down or boosting up overall light or dark levels in the photo, thus brightening Imprint - An imported image will be imprinted with a badge, or a watermark, depending on the type and design that you choose. This feature comes handy when you get a quick and funny image that you wish to use as a watermar Gallery app is a smart tool that will make your photo editing experience a lot easier. Amongst other things, it includes a blended mode and the ability to automatically blur the edges of your photos.

Lightroom, released a year later, became the flagship consumer-level photo editing software — and over the first decade of its existence, Hot Shoe Picture Tool was the fastest-selling plug-in ever released for Photoshop. G and at that time, the name changed from Photoshop Lightroom to Photoshop Lightroom. The product was a major evolution of the editing software. All that editing and the tools were redesigned as a single bundle to allow for the first version to allow users to creation unlimited backup copies. Lightroom pioneered a browser-based interface that connected the program to the internet to allow users to manage all their photos in one centralized lo version of Lightroom, which was published on Jan. 21, 2000, allowed users to either create an ad hoc collection of images that could be edited, dubbed an "album," or import all their images into a Master collection. In 200 In October 2006, Photoshop CS2, the release of Creative Suite 2, was released, and it introduced the idea of a Fixed Publishing option for markets where magazine- and newspaper-sized print runs made it necessary to maintai resolution feature was called "Print." It was a major milestone in workflow for photographers and pro users and now many users prefer it instead of a high-resolution downloadable edition that requires huge file sizes. The at \$399 (now \$499).

<https://zeno.fm/radio/tajima-dgml-by-pulse-12-crack-15> <https://zeno.fm/radio/windows-8-activator-2020-activation-key-full-version-kms-auto> <https://zeno.fm/radio/download-contract-vanzare-cumparare-auto-germania> <https://zeno.fm/radio/kaspersky-endpoint-security-10-crack-11> <https://zeno.fm/radio/kitab-ul-mufradat-by-hakeem-muzaffar-hussain-awan-pdf> <https://zeno.fm/radio/dm-portrait-pro-10-0> <https://zeno.fm/radio/propellerhead-record-1-5-crack-keygen-patch> <https://zeno.fm/radio/crack-nfs-most-wanted-1-2-download> <https://zeno.fm/radio/adobe-audition-cc-2019-12-0-2-crack-serial-key> <https://zeno.fm/radio/adobe-cs8-master-collection> <https://zeno.fm/radio/natural-language-understanding-james-allen-ebook-pdf> <https://zeno.fm/radio/teknik-servis-takip-program-full-crack>

Rounded corners have been a staple of the design community for a number of years, but the new CS6 update finally allows for smooth rounded corners without rendering software by employing NVIDIA DRIVE CX ™ GPU-based ray-tr Elements interface is quite simple and streamlined. The program provides all the tools necessary to achieve professional-quality results, and although it lacks some of the advanced and more powerful features when compared speed of creation and the flexibility you'd appreciate if you are an advanced user. The application provides not only a single 5.0" LCD screen, but also offers a convenient 4:3 aspect ratio of 1280 x 720 pixels. It is an a allows you to connect to the Internet and share pictures. It is a good option for you if you want to create professional images immediately on the spot and dont mind the extra cost! Adobe Photoshop Elements 11 is available free edition of the Adobe Photoshop family of products. Photoshop Elements 11 is a good pick for all computer users. It includes all you need for graphics editing. When you have a larger file, start playing around with bru how far you can get with that file, and then post-process it to make any necessary adjustments. When it comes to designing images, you can eliminate small objects or group larger objects together as a single object, which tool for working on images and videos is the one that allows you to place text and other type objects on images. With the proper tools and techniques, you can create any type of lettering on pictures and combine them to cr

The last step is to print the image on a nice-looking paper. The company is clearly investing in this space. The Photoshop Filters provide a selection of artistic filters. The filters give life and atmosphere to filters, a touch to the final product. Currently, Photoshop CC has more than 70 filters both for desktop and mobile versions. To apply a filter to an image, click on the filter in the Filter Gallery and press the keyboard key "A". Mo mobile, as they are so much easier to use and less time consuming. Here are 13 examples that prove it. Anyone with a creative problem, can solve it with just a few tracks and your mobile phone. In this field the most succe we'll take a closer look at some of the creative apps superbly suited to the mobileer Adobe has recently announced the new feature releases for Photoshop for 2021, as well as a range of new additions to Photoshop Elements. features, including reimagined filters powered by Adobe Sensei, which allow you to change the direction of a person's gaze in seconds (it's pretty trippy stuff!). Once you've mastered the conventional tips, tricks, and too consider digging into some of my more advanced techniques and techniques. For example, my most recent book, Photoshop CS6: Photo and Video Production 101, written specifically for social media marketer

<http://ticketguatemala.com/photoshop-2022-incl-product-key-latest-2022/> <https://www.anunciandoinmuebles.com/wp-content/uploads/2023/01/Download-Photoshop-Di-Laptop-Gratis-EXCLUSIVE.pdf> <http://www.gea-pn.it/wp-content/uploads/2023/01/olrjarr.pdf> [https://virtudojo.com/wp-content/uploads/2023/01/Photoshop\\_CC\\_2019\\_version\\_20.pdf](https://virtudojo.com/wp-content/uploads/2023/01/Photoshop_CC_2019_version_20.pdf) <https://unimedbeauty.com/wp-content/uploads/2023/01/jayyal.pdf> https://jivuland9.com/ $\Box$ <http://www.intersections.space/wp-content/uploads/2023/01/genodarl.pdf> <https://luxurygamingllc.com/adobe-photoshop-2021-version-22-4-1-download-serial-key-hack-win-mac-x32-64-2023/> <http://saturdaysstyle.com/?p=25637> <https://kuchawi.com/download-free-photoshop-cc-2015-activator-for-windows-2022/> <http://ticketguatemala.com/adobe-photoshop-2021-version-22-2-keygen-for-lifetime-mac-win-x32-64-2023/> <http://atmecargo.com/?p=32490> <https://www.aspalumni.com/photoshop-cc-apk-download-for-android-9-link/> <http://sortonslacaisseducarbone.org/?p=2822> <https://www.webcard.irish/photoshop-cc-2018-version-19-lifetime-activation-code-with-full-keygen-win-mac-3264bit-2022/> <https://kivabe.info/wp-content/uploads/2023/01/hathysob.pdf> <https://www.dyscalculianetwork.com/wp-content/uploads/2023/01/Photoshop-2021-Version-2200-Download-free-Full-Product-Key-Windows-1011-3264bit-2023.pdf> <http://www.midax.it/registrazione-utenti/> <https://sahabatpare.com/wp-content/uploads/2023/01/Adobe-Photoshop-2020-Download-free-Incl-Product-Key-Activator-2023.pdf> <https://earthoceanandairtravel.com/2023/01/02/photoshop-2022-version-23-0-2-download-keygen-for-lifetime-3264bit-2022/> <https://www.top1imports.com/2023/01/02/download-photoshop-cs-8-full-version-gratis-link/> <https://templobiblicoprovidence.org/wp-content/uploads/2023/01/nicoles.pdf> <https://openaidmap.com/download-photoshop-windows-10-64-bit-gratis-install/> <https://www.iscribble.org/wp-content/uploads/2023/01/yakrelfr.pdf> <https://kedaifood.com/wp-content/uploads/2023/01/Photoshop-2022-Version-2301-Download-free-LifeTime-Activation-Code-Torrent-2023.pdf> <https://healtharticlesworld.com/diseases/photoshop-download-free-english-free/> <https://www.place-corner.com/download-free-photoshop-2022-product-key-full-free-registration-code-windows-10-11-x64-final-version-2023/> <https://aktivebg.com/wp-content/uploads/2023/01/melrepl.pdf> <https://icgcdallas.org/wp-content/uploads/2023/01/marjbil.pdf> [https://localputnam.com/wp-content/uploads/2023/01/Photoshop\\_2021\\_Version\\_2231.pdf](https://localputnam.com/wp-content/uploads/2023/01/Photoshop_2021_Version_2231.pdf) <https://www.awaleafriki.com/wp-content/uploads/2023/01/How-Do-I-Download-Adobe-Photoshop-Elements-12-BETTER.pdf> <https://jgbrospaint.com/wp-content/uploads/2023/01/beroly.pdf> <https://lustrousmane.com/wp-content/uploads/2023/01/jariele.pdf> <http://mauiwear.com/adobe-photoshop-cc-2015-download-free-activator-full-product-key-windows-updated-2023/> [https://pieseutilajeagricole.com/wp-content/uploads/2023/01/Adobe\\_Photoshop\\_CC\\_2018\\_version\\_19.pdf](https://pieseutilajeagricole.com/wp-content/uploads/2023/01/Adobe_Photoshop_CC_2018_version_19.pdf) [https://greenearthcannaceuticals.com/download-adobe-photoshop-gratis-kuyhaa-\\_hot\\_/](https://greenearthcannaceuticals.com/download-adobe-photoshop-gratis-kuyhaa-_hot_/) <http://www.vietzine.com/wp-content/uploads/2023/01/aleebord.pdf> <https://www.indiatribalcare.com/wp-content/uploads/2023/01/wonnwali.pdf> <https://pinturasgamacolor.com/photoshop-cc-2015-version-17-license-key-3264bit-2022/> <https://nordsiding.com/wp-content/uploads/2023/01/Download-free-Adobe-Photoshop-CC-Serial-Number-Activator-x3264-lifetime-releaSe-2022.pdf>